# **Functions: Part 3 of 3**

### CMSC 104, Spring 2014 Christopher S. Marron

(thanks to John Park for slides)

1

# **Functions, Part 3 of 3**

#### **Topics**

- In-Class Coding Practice
	- Project 1: The Box
	- Project 2: Drawing a Rectangle

### **Reading**

none

# **Coding Practice**

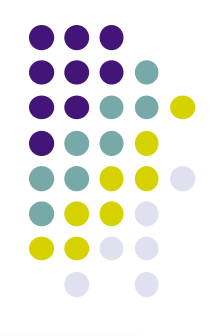

- Starting with some simple problems, we will:
	- 1. Design appropriate algorithms
	- 2. Modularize them
	- 3. Create pseudocode
	- 4. Write actual C code

### **The Box**

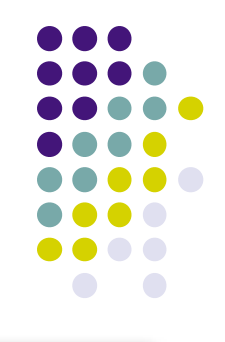

Problem: Write an interactive program to compute and display the volume and surface area of a box. The program must also display the box dimensions. Error checking should be done to be sure that all box dimensions are greater than zero.

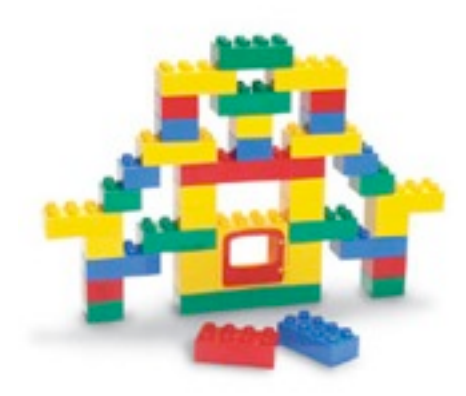

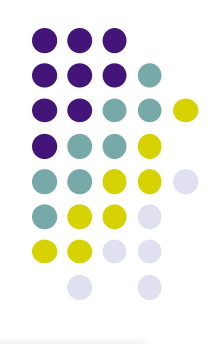

# **Hierarchy Chart**

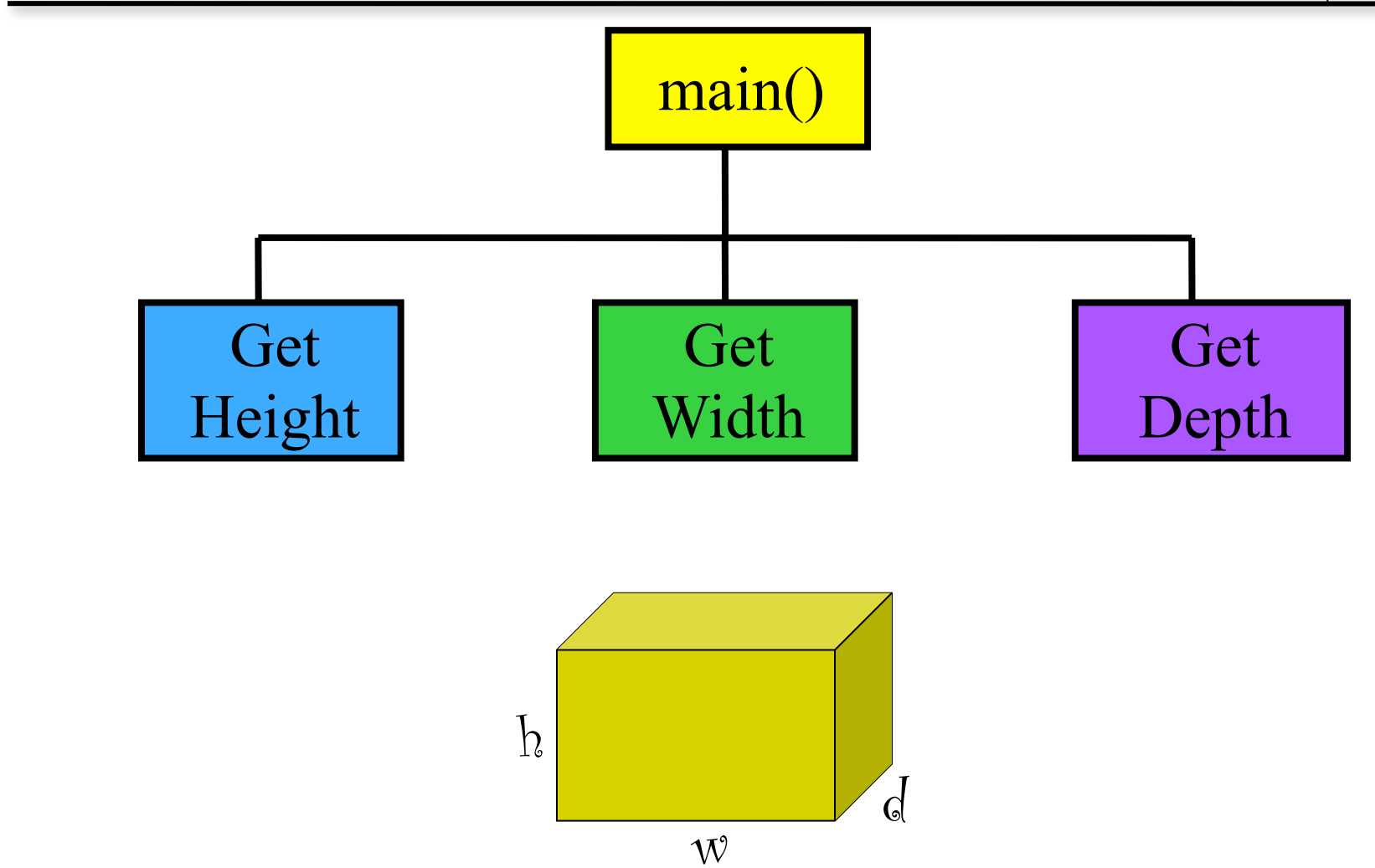

# **The Box – Pseudocode for get height function**

Display "Enter the height: " Read <height> While  $(\text{<}$ height>  $\text{<}$  = 0  $)$ Display "The height must be  $> 0$ " Display "Enter the height: Read <height> End\_while

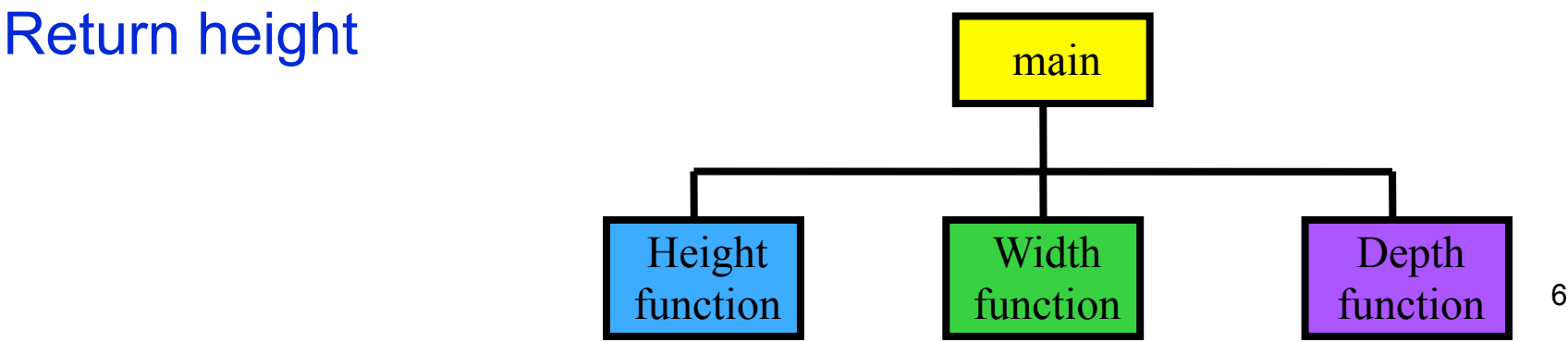

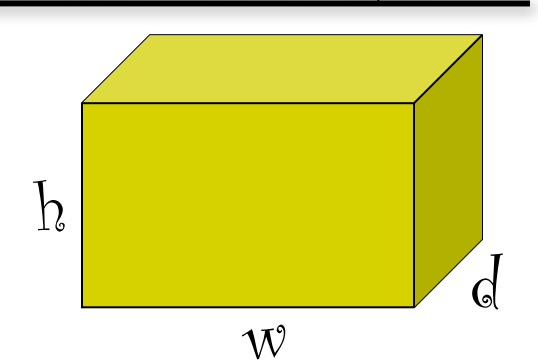

# **The Box - Pseudocode for get width function**

Display "Enter the width: "

Read <width>

- While  $(\leq width> \leq 0)$ 
	- Display "The width must be  $> 0$ "

Display "Enter the width: "

Read <width>

End\_while

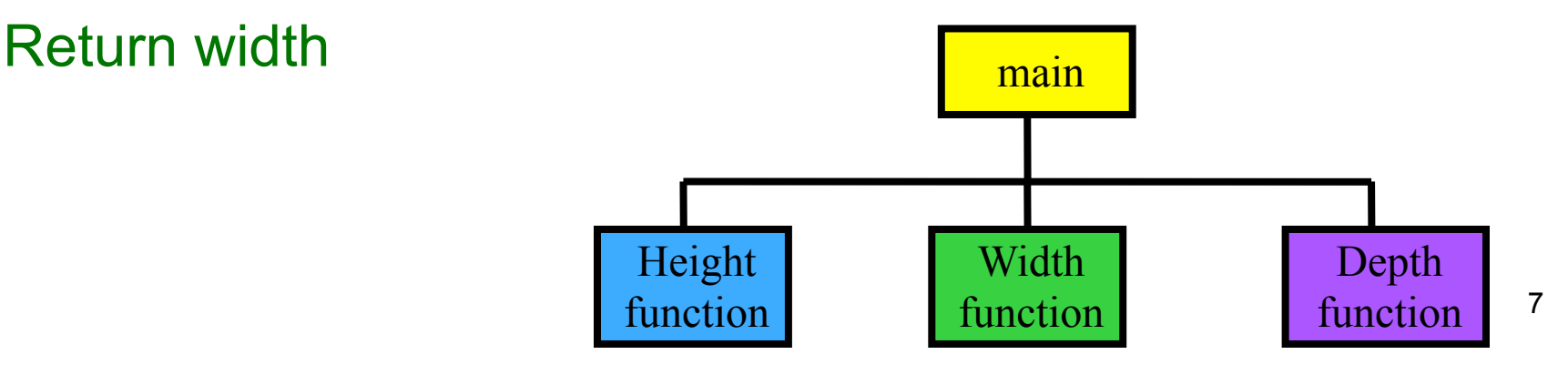

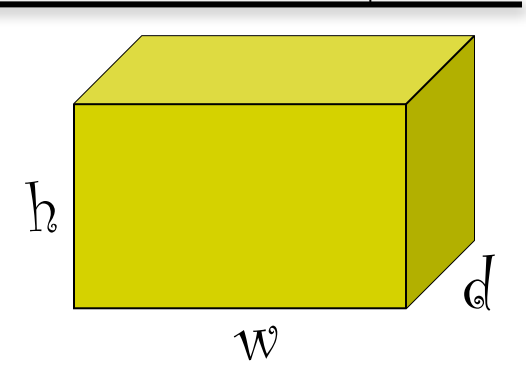

# **The Box – Pseudocode for get depth function**

Display "Enter the depth: Read <depth> While  $(\text{} \leq 0)$  Display "The depth must be > 0" Display "Enter the depth: Read <depth> End\_while

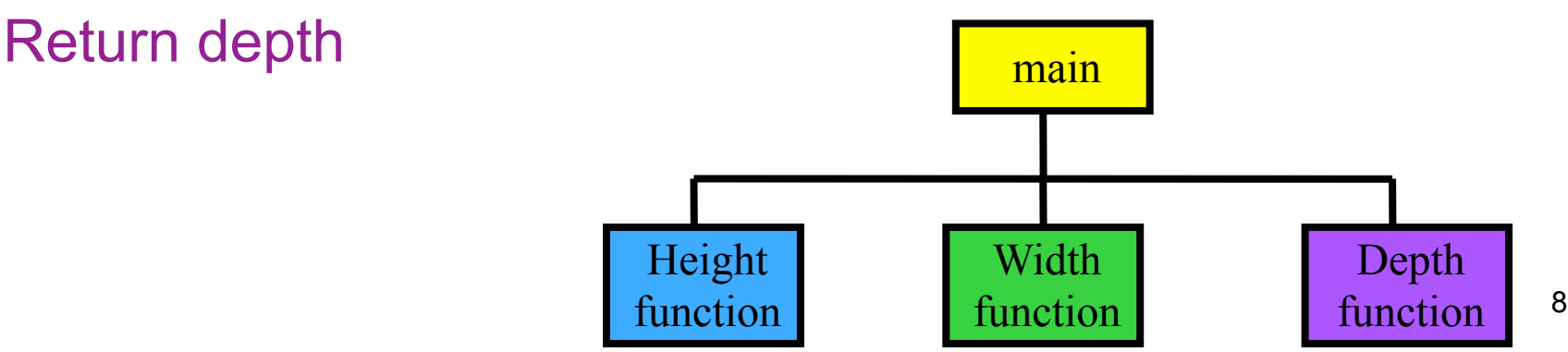

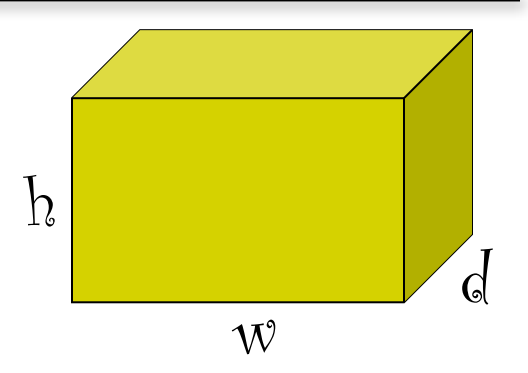

# **The Box - Pseudocode (cont.)**

Call get height saving answer in <height> Call get width saving answer in <width> Call get depth saving answer in <depth>  $\le$  volume  $\ge$  =  $\le$  height  $\ge$  X  $\le$  width  $\ge$  X  $\le$  depth  $\ge$  $\epsilon$  <surface1> =  $\epsilon$ height>  $X \leq$ width>  $\langle$ surface2> =  $\langle$ width>  $\angle$   $\times$   $\langle$   $\langle$   $\rangle$   $\langle$   $\rangle$  $\langle$ surface3> =  $\langle$ height>  $\angle$   $\times$   $\langle$   $\langle$   $\rangle$   $\langle$   $\rangle$  $\mathcal{h}$ 

 $\langle$ surface area $\rangle$  = 2 X ( $\langle$ surface1 $\rangle$  +  $\langle$ surface2 $\rangle$ 

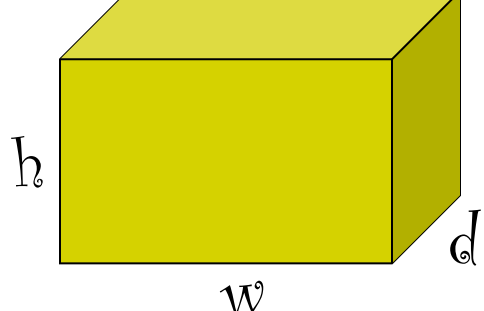

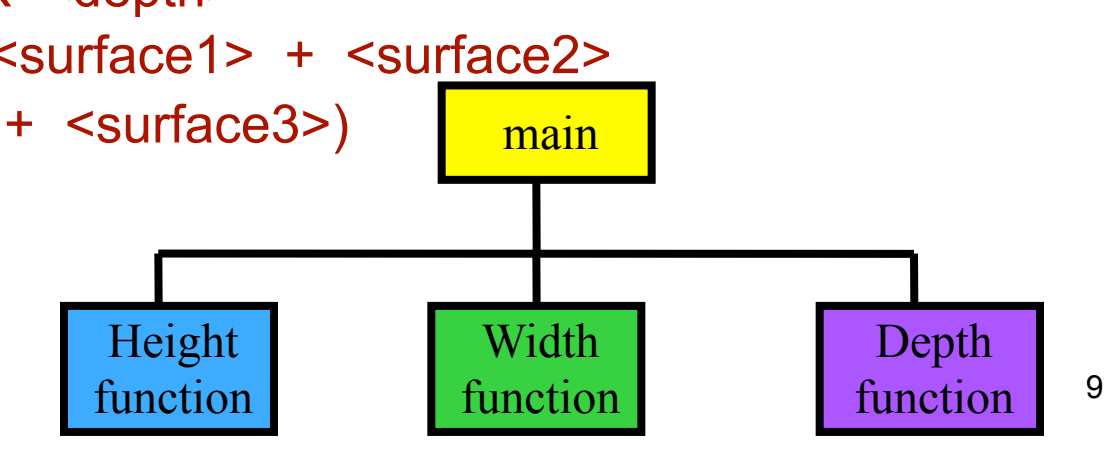

# **The Box - Pseudocode (cont.)**

- Display "Height = ", <height>
- Display "Width = ", <width>
- Display "Depth  $=$  ",  $\leq$  depth $\geq$
- Display "Volume = ", <volume>
- Display "Surface Area = ", <surface area>

## **Code the Design**

#include <stdio.h> int get height( void ); int get\_width( void ); int get\_depth( void );

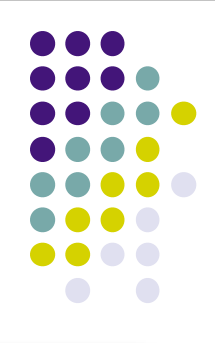

```
int main( void )
```
{

```
 int height, width, depth, volume;
int surface1, surface2, surface3, surface area;
```

```
height = get height( );
width = get width(\prime);
depth = get \ depth();
```

```
volume = height * width * depth;
```

```
surface1 = height * width;surface2 = width * depth;
surface3 = height * depth;surface area = 2 * (surface1 + surface2 + surface3);
```

```
printf( "Height = %d\ln", height );
printf( "Width = %d\ln", width );
printf( "Depth = %d\nu", depth);
printf( "Volume = %d\ln", volume );
```
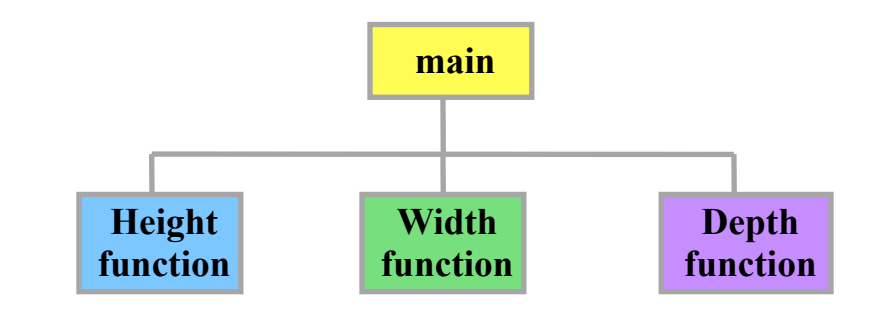

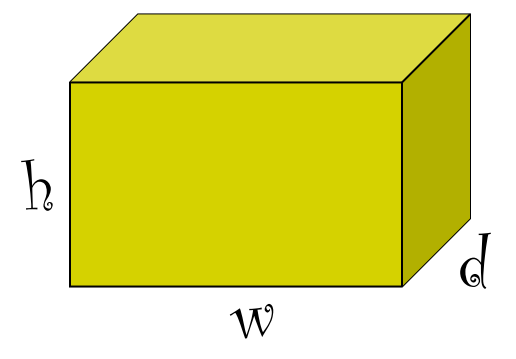

# **get\_height( )**

```
int get_height( void )
```

```
 int height;
```
{

```
 printf( "Enter the height: " );
 scanf( "%d", &height);
```

```
while( height \leq 0 )
{
     printf( "The height must be > 0\n");
      printf( "Enter the height: " );
      scanf( "%d", &height);
 }
 return height;
```
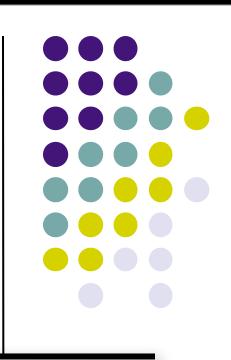

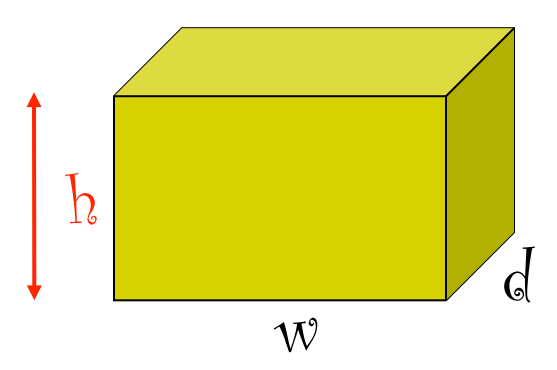

}

# **get\_width( )**

```
int get_width( void )
```

```
 int width;
```
{

```
 printf( "Enter the width: " );
 scanf( "%d", &width );
```

```
while(width \leq 0)
{
      printf( "The width must be > 0" );
      printf( "Enter the width: " );
      scanf( "%d", &width );
 }
```
#### return width;

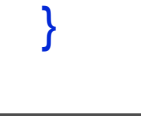

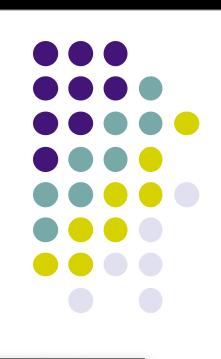

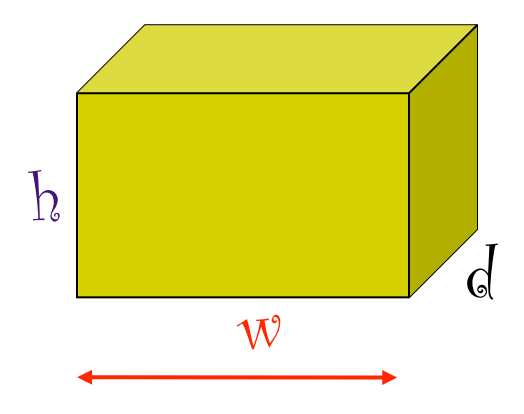

# **get\_depth( )**

```
int get_depth( void )
```

```
 int depth;
```
{

```
 printf( "Enter the depth: " );
 scanf( "%d", &depth );
```

```
while( depth \leq 0 )
{
     printf( "The depth must be > 0" );
      printf( "Enter the depth: " );
      scanf( "%d", &depth );
```
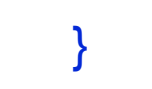

#### return depth;

}

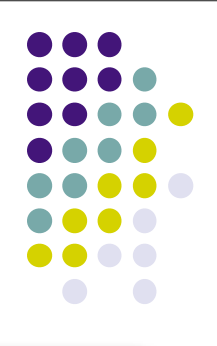

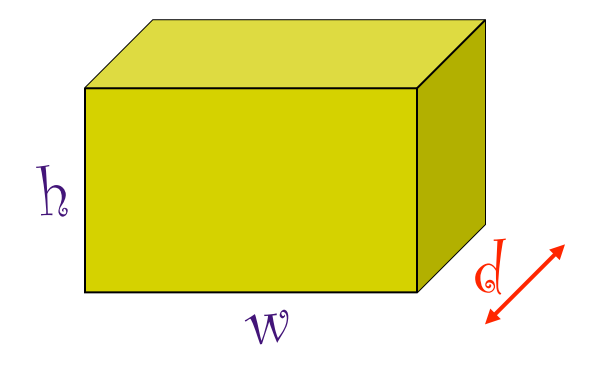

# **Drawing a Rectangle**

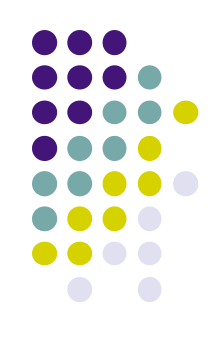

Problem: Write an interactive program that will draw a solid rectangle of asterisks (**\***). The program must also display the dimensions of the rectangle. Error checking must be done to be sure that the dimensions are greater than zero. **\* \* \* \* \* \* \* \* \* \* \* \* \***

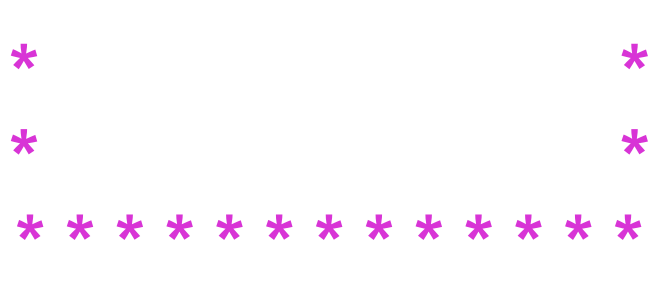

## **Hierarchy Chart**

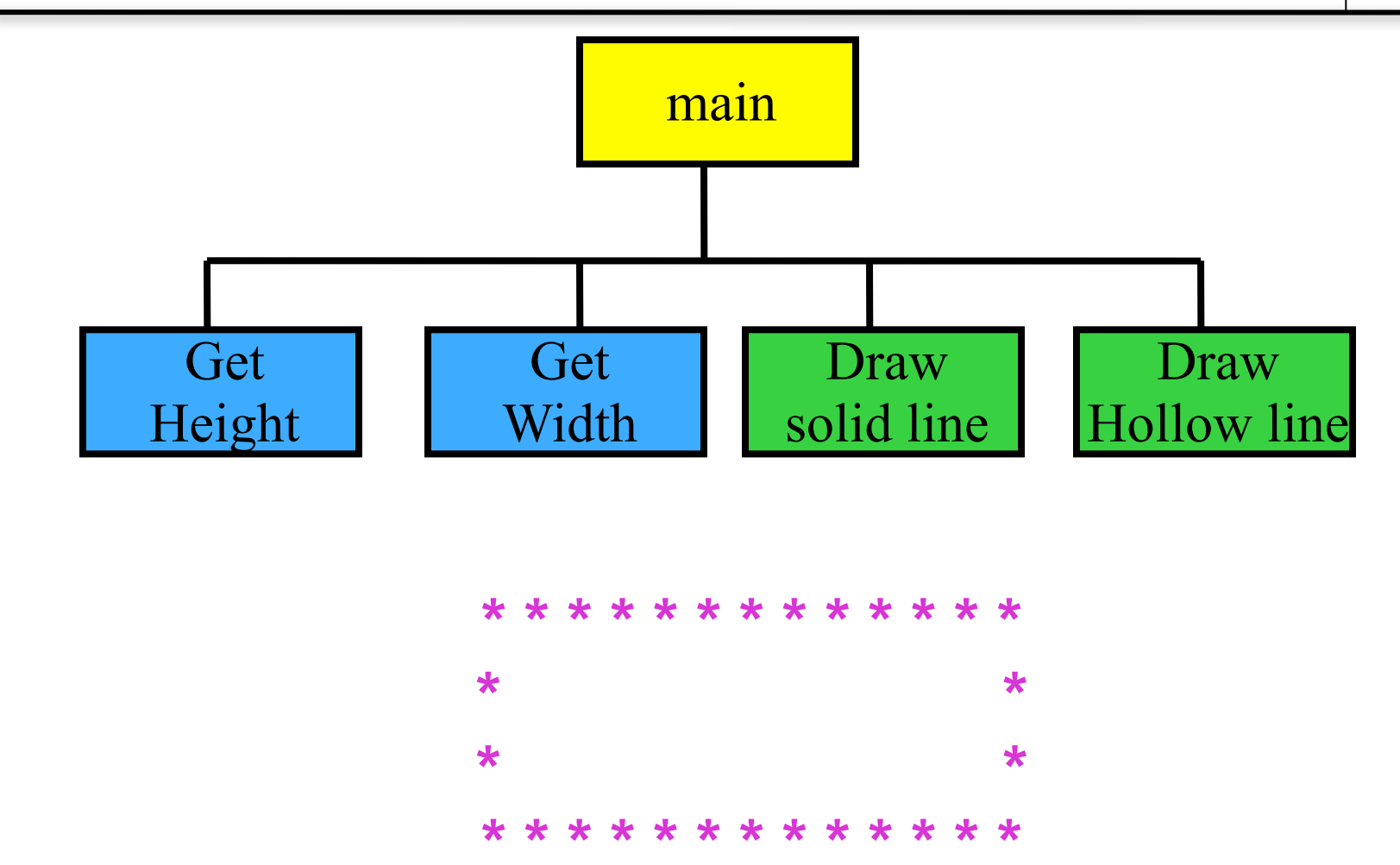

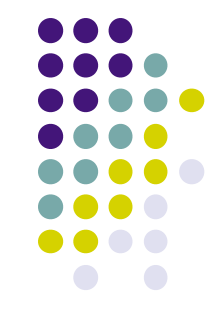

17

# **The Rectangle – Pseudocode for get\_height**

Display "Enter the height: " Read <height> While  $(\text{<}$ height $\text{<}$   $\text{<}$   $\text{<}$  0  $)$ Display "The height must be  $> 0$ " Display "Enter the height: Read <height> End\_while Return <height>

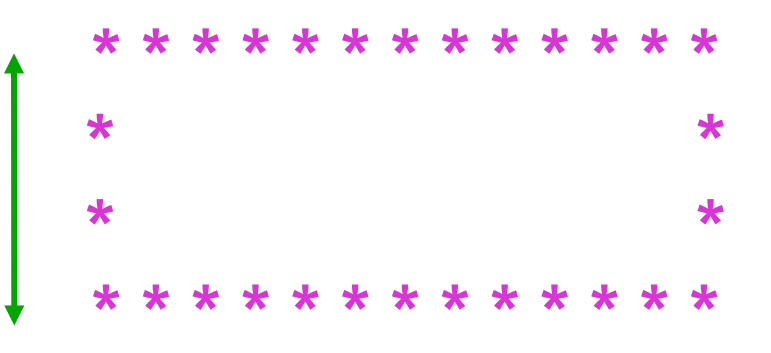

# **The Rectangle - Pseudocode for get\_width**

- Display "Enter the width: "
- Read <width>
- While  $(\leq \text{width} > \leq 0)$ 
	- Display "The width must be  $> 0$ "
	- Display "Enter the width: "
	- Read <width>
- End\_while
- return <width>

# **The Rectangle – Pseudocode function Draw\_solid\_line**

Receive width\_size Set I to 0 While ( I < width\_size ) Display "\*" add 1 to I Display "\n"

# **The Rectangle – Pseudocode function Draw\_hollow\_line**

Receive <width\_size>

Display "\*"

Set I to 0

```
While ( 1 < < width size > - 2 )
     Display "
      add 1 to I
Display "*\n"
```
# **The Rectangle - Pseudocode main function**

Call **get\_height** saving answer in <height> Call **get\_width** saving answer in <width> Skip a line

# **The Rectangle - Pseudocode (cont.)**

```
Call Draw_solid_line sending <width>
Set height counter to 1
While ( <height counter> <= <height - 2> )
    call Draw_hollow_line sending width
  \epsilon <height counter> = \epsilon \eight counter> + 1
End_while
Call Draw_solid_line sending width
```
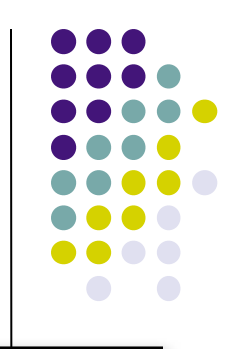

# **The Rectangle Code**

#include <stdio.h>

int get height( void );

- int get width( void );
- void draw\_solid\_line( int width\_size );
- void draw hollow line( int width size );

#### int main( void )

{

 int height; int width; int height\_counter;

```
 height = get_height( );
width = get\_width( );
 printf( "\n" );
```

```
draw_solid_line( width );
 height_counter = 1;
```

```
while ( height_counter < ( height - 2 ) )
 {
      draw_hollow_line( width );
      height_counter++;
 }
```
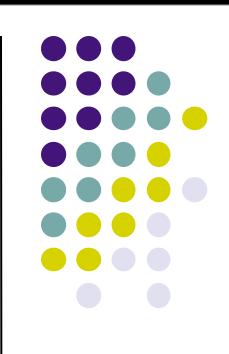

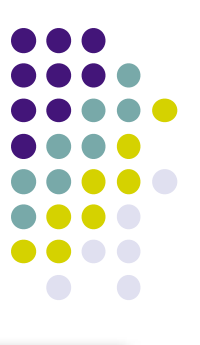

# **get\_height( ) – software reuse**

```
int get_height( void )
{
```
int height;

```
 printf( "Enter the height: " );
 scanf( "%d", &height);
```

```
while( height <= 0)
\overline{\mathcal{L}}printf( "The height must be > 0\n");
          printf( "Enter the height: " );
          scanf( "%d", &height);
 }
    return height;
```
}

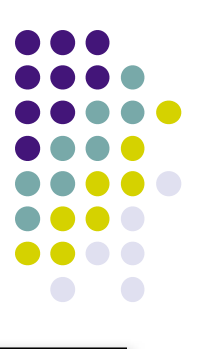

# **get\_width( ) – software reuse**

```
int get_width( void )
```
int width;

{

```
 printf( "Enter the width: " );
    scanf( "%d", &width );
   while(width \leq 0)
\overline{\mathcal{L}}printf("The width must be > 0" );
          printf( "Enter the width: " );
          scanf( "%d", &width );
 }
```
#### return width;

# **draw\_solid\_line( )**

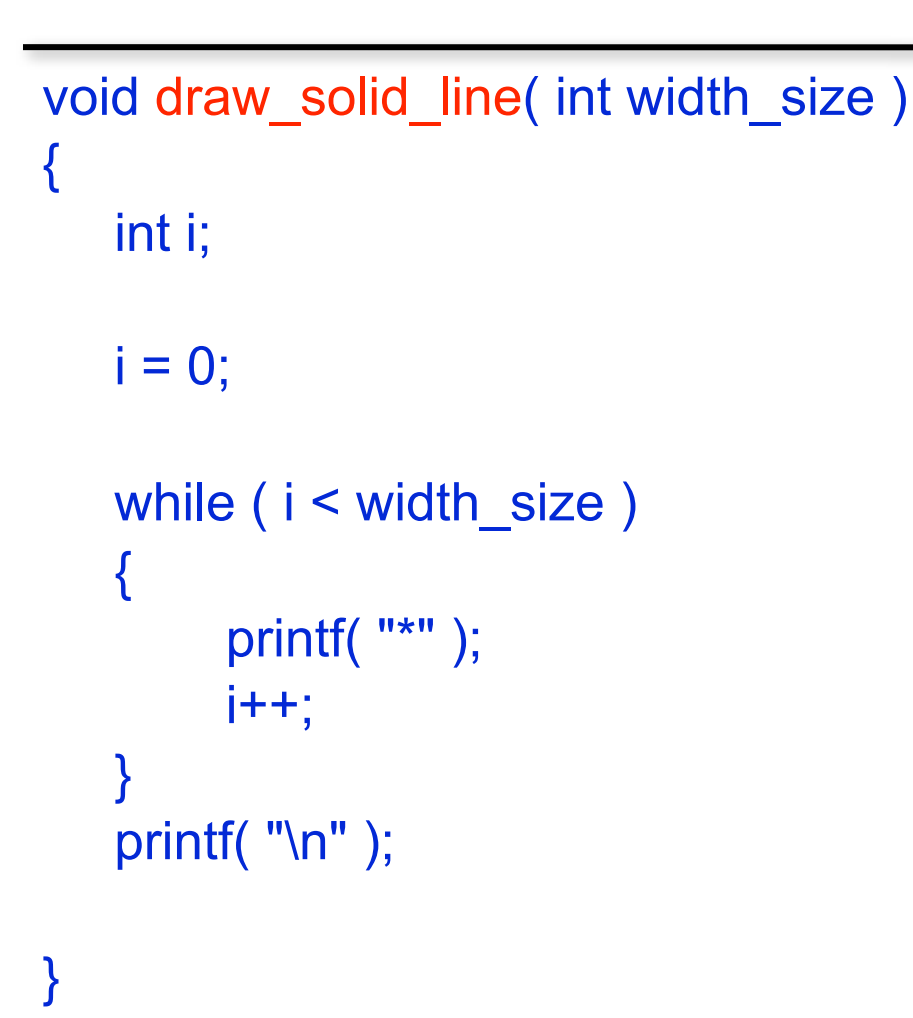

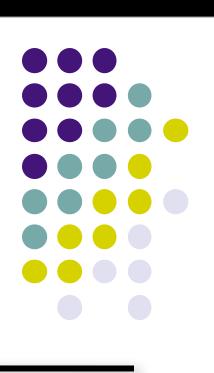

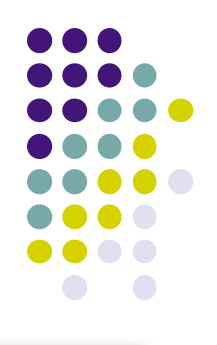

# **draw\_hollow\_line( )**

```
void draw_hollow_line( int width_size )
{
     int i;
     printf( "*" );
    i = 0;while( i < ( width_size - 2 ) )
\overline{\mathcal{L}} printf( " " );
          i++;
 }
     printf( "*\n" );
}
```